# **Garageband**

**Minute Help Guides,Minute Help Guides Staff**

 GarageBand 2 David Pogue,2005 Whether you're a professional musician or a mere novice, Apple's GarageBand software has everything you need to produce commercial-quality recordings entirely on your own. Just imagine how many thousands of singers and instrumentalists remain undiscovered because they lack the capability to produce viable demos. Well, no more. Now there's no need to assemble a backup band or book time at a professional studio--GarageBand has it covered. And GarageBand 2: The Missing Manual gives you the know-how you need to make it all happen. It's an authoritative, witty guide to constructing digital recordings with GarageBand. Written by the master of the Missing Manual series, and a musician himself, David Pogue, this top-selling book shows you how to maximize the program's entire set of tools. Pre-recorded loops, sampled sounds, live recordings--they're all explained in easy-to-understand language. It also shows you how to apply professional-sounding effects like reverb or chorusing, and then export the finished product to iTunes, where you can download your work to an iPod, export it as an MP3, or burn it onto CDs. Now revised to reflect GarageBand's latest features, this book's second edition also addresses how to: use GarageBand's eight-track capabilities display music notation in real time enhance timing and pitch for better quality recordings change the tempo and key of recorded instruments tune guitars with GarageBand before recording So if you're chasing a dream or just having fun, GarageBand 2: The Missing Manual is the only resource you need to make the finest musical recordings possible.

 GarageBand Basics Aventuras De Viaje,2021-09-26 Produce Your Own Sounds with GarageBand! Whether you want to record lyrics, an instrument, or a podcast, GarageBand can help you achieve ultimate sound perfection. GarageBand Basics is a beginner-friendly guide of all the basic knowledge you need to start using GarageBand. Presented in two-parts, you'll learn Mac GarageBand via mini tutorials on each aspect of the user interface. Start learning GarageBand today, because GarageBand Basics offers tutorials, guidelines, shortcuts, and advice for everything the program offers you. Get it now. Part 1: Learn GarageBand Step by Step: \* The exact steps to record your keyboard, guitar, and vocal tracks \* How to customize the key, time signature, and tempo with only a few clicks \* Plug-ins, patches, and downloadable libraries of high-quality sound \* Changes to note pitch, length, velocity, and quantization \* Importing media, like MIDI files and film footage \* How to use audio regions to create the best possible arrangements \* Expert-level shortcut keys to speed up your sound production \* Control and automation options to refine your melody, chorus, and base \* Smart controls and effects like delay, distortion, and reverb \* Amps and pedals that mimic popular electric or bass

guitar sounds \* The lessons section, where you can take classes in guitar and piano playing Part 2: Deep Dive into Everything You Learned in Part 1: \* Take the skills you learn in part one and refine them \* Discover how to use the software beyond its normal capabilities. \* Learn every feature the desktop or mobile application has to offer \* Create your own arrangements \* Possess all the tools you need to take on any project \* Includes an in depth tutorial on how to record quality sounds for any project … and much more! Limited Time Only... Get your copy of GarageBand Basics today and you will also receive: \* Free SF Nonfiction Books new releases \* Exclusive discount offers \* Downloadable sample chapters \* Bonus content … and more! Start making phenomenal sounds right now, because after reading this book, you'll be amazed at all the things you can do! Get it now.

 **How to Do Everything with GarageBand** Emile Menasche,2004-09-14 Create, record, and remix professional-level music with the recently released GarageBand and this great resource as your guide. Get expert help mastering the amazing tools at your fingertips—built-in software instruments, tons of pre-recorded loops, amps, effects, and editing tools. The special color section features a project that walks you through writing a song from scratch, mixing tracks, and creating a master recording. Includes a detailed overview of JamPack—the new Mac add-on that triples available music content.

 GarageBand For Dummies Bob LeVitus,2020-07-30 Lay down some tracks—no garage required! GarageBand has become the default musical sketchpad for both well-known artists and hobbyists musicians who want a simple way to record, edit, and share their own tunes. GarageBand For Dummies is your go-to guide to navigating the interface and making the tweaks to create your own songs. Look inside to discover how to lay down a beat with the virtual drum kits, layer on sweet sounds with built-in virtual instruments, and attach simple hardware to record vocals or live instruments on a Mac, iPad, or even an iPhone. Use built-in instruments to create a song Attach your guitar or mic to record live sounds Export your final product or individual tracks Add effects and edit your song GarageBand is the simplest way to create basic tracks without investing in costly hardware and learning a complex digital audio workstation software package—and this book shows you how.

 Apple Pro Training Series Mary Plummer,2014-07-09 This book covers GarageBand 10.0. The content and/or media files do not work with subsequent releases of the software. In the only Applecertified guide to GarageBand 10.0.0, readers will be creating original works within the first few chapters. Using real-life material and practical lessons that they can apply immediately to their own projects, this book/media combo offers a complete, self-paced course in all aspects of GarageBand. Focused lessons take you step-by-step through fun, real-world projects, and GarageBand 10.0.0

features. Exclusively for this book, author/musician Mary Plummer works with a host of talented artists ranging from a student songwriter to a professional touring guitarist, an award-winning poet, an independent hip hop recording artist, and award winning dancers to create all new, real-world projects that readers will step-through. Along the way readers will get to mix a songwriter's demo, test amp simulators and stomp boxes with an electric guitar solo, edit spoken dialog for an audio book, lay down original hip-hop beats using a drum machine patch and dynamic tempo changes, and add percussion and effects to a dance video to enhance the sound. For mobile users, the book includes an overview of GarageBand for iOS and sharing GarageBand songs via iCloud between iOS devices and your Mac. This self-paced learning tool pairs an easy, accessible style with ample illustrations and keyboard shortcuts to guarantee that readers become proficient with GarageBand 10.0.0 in no time.

 Learning Music with GarageBand on the iPad Floyd Richmond,2014-11-04 This essential guide to GarageBand on iPad and iOS devices is your foundation for learning music production in the classroom. Written by Dr. Floyd Richmond, noted iPad music expert and the president of TI:ME (Technology Institute for Music Educators), Learning Music with GarageBand on the iPad provides instant insight and wisdom through Dr. Richmond's many years of experience. With this book, students will be able to create music on a higher level than ever before regardless of the depth of their previous musical training. Included are over 20GBs of supporting downloadable materials to make any learning experience a success. Recording \* Record digital audio \* Record MIDI and virtual instruments \* Record wherever your iOS device goes Performing with Smart Instruments \* Perform in numerous styles for each instrument (keys, guitar, bass, percussion) \* Perform with authentic musical gestures (keyboard arpeggiator, string articulations) \* Perform chords of your choosing Teaching and Learning \* Create iPad ensembles \* Perform solos with included accompaniments \* Create loop-based compositions

 **Create Music on Apple Mac Garage Band Without Instruments** Front Page Music,2015-09-30 This beautiful book simplifies music creation and songwriting on Apple Garageband for people with no guitar or keyboard... Make hit records on garage band without owning a guitar or any other musical instrument! - Create Music on Apple Mac Garage Band Without Instruments. - by Front Page Music.

 A Newbies Guide to Using GarageBand for the IPad Minute Help Guides,Minute Help Guides Staff,2012-04-24 Even if you haven't used GarageBand for iPad before, chances are you've heard a lot about it. When this iOS version of Apple's popular GarageBand for Mac application debuted in 2011, rave reviews began rolling in, and Apple has improved its performance and added features since

then. If you've ever used GarageBand for Mac, you'll find yourself quite comfortable here -- the two apps have a lot in common. If you haven't, don't worry -- we cover everything you'll need to know in this guide. But, either way, prepare yourself for a unique experience. That's because of the unique touch interface of the iPad. Apple's GarageBand for iPhone app features several great software instruments that you can play just by touching the screen. This makes the experience of playing a guitar, for instance, or a drum set very natural for anyone who's ever played a musical instrument, and much more fun! Let Minute Help show you how!

 GarageBand Mary Plummer,2014-07-16 Features real-world applications and step-by-step lessons that demonstrate the software's capabilities, guiding readers through such projects as creating a ringtone, editing dialog for an audiobook, and arranging and mixing music.

 **Apple Training Series** Mary Plummer,2010-04-09 Whether you're an accomplished musician or a student, GarageBand is the most rewarding way to create, perform, and record your own music. In the only Apple-certified guide to GarageBand, composer Mary Plummer starts by teaching you the interface and basic recording techniques and moves on to arranging a song, editing and mixing tracks, adding effects, and distributing your music files. Using practical step-by-step lessons and original music, you'll learn how to record with any guitar, microphone, or MIDI keyboard; score a QuickTime movie; create an iPhone ringtone; jam with virtual musicians; and much more. A bonus lesson on advanced techniques covers little-known tips and time-savers that help you get the most out of GarageBand in a professional setting. • Turn your Mac into a full-featured recording studio • Arrange a song, edit and mix tracks, add effects, and distribute your music • Use Magic GarageBand Jam to create your own virtual backing band • Create a podcast complete with narration, music, sound effects, and artwork. • Build a soundtrack and learn to score a professional trailer • Create a fun iPhone ringtone from scratch • Learn piano and guitar through interactive video lessons with legendary recording artists All of Peachpit's eBooks contain the same content as the print edition. You will find a link in the last few pages of your eBook that directs you to the media files. Helpful tips: If you are able to search the book, search for Where are the lesson files? · Go to the very last page of the book and scroll backwards. · You will need a web-enabled device or computer in order to access the media files that accompany this ebook. Entering the URL supplied into a computer with web access will allow you to get to the files. · Depending on your device, it is possible that your display settings will cut off part of the URL. To make sure this is not the case, try reducing your font size and turning your device to a landscape view. This should cause the full URL to appear.

 **A Newbies Guide to Using GarageBand for IPhone and IPod Touch** Minute Help Guides,Minute Help Guides Staff,2012-04-11 Even if you haven't used GarageBand for iPhone before, chances are you've heard a lot about it. When this iOS version of Apple's popular GarageBand for Mac application debuted in 2011, rave reviews began rolling in, and Apple has improved its performance and added features since then. If you've ever used GarageBand for Mac, you'll find yourself quite comfortable here -- the two apps have a lot in common. If you haven't, don't worry -- we cover everything you'll need to know in this guide. But, either way, prepare yourself for a unique experience. That's because of the unique touch interface of the iPhone. Apple's GarageBand for iPhone app features several great software instruments that you can play just by touching the screen. This makes the experience of playing a guitar, for instance, or a drum set very natural for anyone who's ever played a musical instrument, and much more fun! Let Minute Help show you how!

**GarageBand Tips & Tricks** Imagine Publishing,

**GarageBand 3** Mary Plummer,2006 Accompanying DVD-ROM contains lesson and media files.

 GarageBand 2 for Mac OS X Victor Gavenda,2005 An introduction to Apple's updated GarageBand software and its music-making capabilities provides step-by-step instructions and timesaving tips to help users transform their Macintosh computers into audio production studios.

 **Power Tools for GarageBand** Francis Preve,2004 (Power Tools). Apple's GarageBand is the hottest and most accessible digital music software available today, giving musicians of all levels an affordable tool to create extraordinary sounds. Power Tools for GarageBand teaches pros and aspiring artists how to get the most out of this software offering in-depth lessons, tips, and tricks to create music using loops, MIDI sequencing, and audio recording. With these power tools in hand, the sonically inclined can create ultraphonic designs.

 GarageBand for iPad Robert Brock,2011-04-29 GarageBand for iPad is truly a revolutionary tool that inspires the music maker in anyone by making song creation simple and fun. In this book you'll see how to use GarageBand's unique tools make it easy to explore the musical concepts of rhythm, chords and melody–even if you've never created your own song before. You'll see how to quickly create music using iPad's revolutionary and fun Touch Instruments, as well as how to record your own voice, guitar and more. Once you've laid down your tracks, you'll discover how to edit, arrange and tweak the sound of your song so that you can share your masterpiece with the world. Robert Brock heads the digital audio production department at the Conservatory of Recording Arts & Sciences in Tempe, Arizona. He is an Apple mentor trainer and an Apple Distinguished Educator. When he's not

teaching music and audio production, he can usually be found on stage playing piano or at home with GarageBand on his iPad, pretending he really knows how to play guitar and drums.

 **MacAddict Guide to Making Music with GarageBand** Jay Shaffer,Gary Rosenzweig,2004 Do you find yourself singing in the shower, pretending your shampoo bottle is your microphone and your towel is your guitar? Do you tap out drum rhythms with your pen at work? Now you can channel your musical energy using The MacAddict Guide to Making Music with GarageBand, the Mac software program that can turn you into a virtual recording star. MacAddict's focused, no-olds-barred approach is evident in this musical tutorial. Learn about pre-recorded loops that enable you to sound like you're singing with a symphony orchestra even if you can't actually play a single instrument. Or, if you are instrumentally-inclined, you will also learn how to hook up your instruments to record your own sound and later use GarageBand to edit and mix it for truly professional results. MacAddict is the authoritative voice in the Mac community and The MacAddict Guide to Making Music with GarageBand is the only book they endorse. It is sure to become the only book you'll need to learn how to unleash your inner rock star.

 **Power Tools for Garage Band** Francis Preve,2004-09-01 (Book). Apple's GarageBand gives musicians of all levels an affordable tool to create extraordinary sounds. Power Tools for GarageBand teaches pros and aspiring artists how to get the most out of this software offering in-depth lessons, tips, and tricks to create music using loops, MIDI sequencing, and audio recording. With these power tools in hand, the sonically inclined can create ultraphonic designs.

 GarageBand for Mac. From Idea to Final Mastering Marco Perino,2022-11-23 GarageBand allows you to be, or become, a Producer ! You only need to feel like playing.With this manual you will create an original song from scratch touching on all the production stages:from pre-production to drafting the piecefrom the Vocal Line to Intonationfrom Recording to Editingfrom Midi to Sound Designfrom Mix to Mastering... to the ReleaseIllustrated steps will show you in a PRACTICAL way, hands on the mouse, how to produce a song from scratch, and you will also be taught how to avoid the most common mistakes.You'll learn to produce by producing!Do you know the demo buttons, the demos of keyboards sold in music stores or supermarkets?I always press them to understand what I can achieve with that particular model.They let you hear wonderful performances of harmonious sounds and rhythms.It's a pity that once I get home, the keyboard remains a Cinderella dressed in rags, with completely aseptic rhythms and sounds, making me feel partly inadequate, and partly fooled!I don't want to catch you, or make you feel fooled! Over the next pages, we're going to create a song together, from the beginning

to the end, with hundreds of illustrated steps.I'm going to walk you through it with simple words, easily, the way I wish someone would have explained it to me...GarageBand is music!Music can be a hobby.Music can be a toy.Music can be a work…And with GarageBand Music can be you too !!!Compatible with all versions of GarageBand 10, with Downloadable Projects to follow the illustrated steps in the book.There are both projects created with the latest release of GarageBand, to be executed with the latest operating system, and projects created with GarageBand 10.2.0, to be executed on historic and stoic Macs with an operating system from El Capitan ( macOS 10.11.6) and later.No user of GarageBand 10, of any version, will be left behind.Inside:01 Getting Ready for the Adventure02 Discovering GarageBand03 Starting to Produce Our Unreleased Song04 Use the Chisel05 Exploring and Creating Sounds06 Drums and Drum Machines07 MIDI Recording08 MIDI Editing09 Audio Recording10 Creating the Lyrics and the Vocal Line11 Audio Editing12 Tempo and Arrangement Editing13 The Mix - First Part: Balance14 The Mix - Second Part: Automations15 Mastering and PublishingMarco Perino, Owner of the Prosuono studio, lyricist, producer, and postproducer, has the experience of hundreds of concerts, classes, and lessons as a trainer, in a method where practice leaves no room for theory. The result will be only purely tangible music. By the same author: Little Dreams …what if the black sheep is me? Orange Logic Pro X, From Idea to Final **Mastering** 

 Apple Training Series Mary Plummer,2010-11-30 This ebook comprises the entire GarageBand section of Apple Training Series: iLife '11 and provides you with practical techniques you will use on a daily basis to add professional-quality music to your projects. Whether you're a seasoned composer or have never written a piece of music before, you'll learn how to use GarageBand for a variety of realworld scenarios, including recording, arranging, and mixing music. You'll explore the new Flex Time and Groove Matching features and get a chance to work with the Learn to Play lessons and perform with virtual musicians onstage with Magic GarageBand Jam. You'll also work with Real Instruments, MIDI Software Instruments, and prerecorded Apple Loops to edit music and add effects that sweeten your finished projects. Finally, you'll prepare your projects for iTunes and explore sharing your finished projects in other iLife applications.

Delve into the emotional tapestry woven by in Experience **Garageband** . This ebook, available for download in a PDF format ( \*), is more than just words on a page; itis a journey of connection and profound emotion. Immerse yourself in narratives that tug at your heartstrings. Download now to

experience the pulse of each page and let your emotions run wild.

## **Table of Contents Garageband**

- 1. Understanding the eBook Garageband
	- The Rise of Digital Reading **Garageband**
	- Advantages of eBooks Over Traditional Books
- 2. Identifying Garageband
	- Exploring Different Genres
	- Considering Fiction vs. Non-Fiction
	- Determining Your Reading Goals
- 3. Choosing the Right eBook Platform
	- Popular eBook Platforms
	- Features to Look for in an
		- Garageband
	- User-Friendly Interface
- 4. Exploring eBook Recommendations from **Garageband** 
	- Personalized Recommendations
	- Garageband User Reviews and Ratings
	- Garageband and Bestseller Lists
- 5. Accessing Garageband Free and Paid eBooks
	- Garageband Public Domain eBooks
	- Garageband eBook Subscription **Services**
	- Garageband Budget-Friendly Options
- 6. Navigating Garageband eBook Formats
- ePub, PDF, MOBI, and More
- Garageband Compatibility with **Devices**
- Garageband Enhanced eBook **Features**
- 7. Enhancing Your Reading Experience
	- Adjustable Fonts and Text Sizes of **Garageband**
	- o Highlighting and Note-Taking **Garageband**
	- o Interactive Elements Garageband
- 8. Staying Engaged with Garageband
	- Joining Online Reading Communities
	- Participating in Virtual Book Clubs
	- Following Authors and Publishers **Garageband**
- 9. Balancing eBooks and Physical Books Garageband
	- o Benefits of a Digital Library
	- Creating a Diverse Reading Collection Garageband
- 10. Overcoming Reading Challenges
	- Dealing with Digital Eye Strain
	- Minimizing Distractions
	- Managing Screen Time
- 11. Cultivating a Reading Routine Garageband
	- o Setting Reading Goals Garageband
	- Carving Out Dedicated Reading Time
- 12. Sourcing Reliable Information of

#### **Garageband**

- Fact-Checking eBook Content of **Garageband**
- Distinguishing Credible Sources
- 13. Promoting Lifelong Learning
	- Utilizing eBooks for Skill Development
	- Exploring Educational eBooks
- 14. Embracing eBook Trends
	- o Integration of Multimedia Elements
	- o Interactive and Gamified eBooks

## **Garageband Introduction**

In todays digital age, the availability of Garageband books and manuals for download has revolutionized the way we access information. Gone are the days of physically flipping through pages and carrying heavy textbooks or manuals. With just a few clicks, we can now access a wealth of knowledge from the comfort of our own homes or on the go. This article will explore the advantages of Garageband books and manuals for download, along with some popular platforms that offer these resources. One of the significant advantages of Garageband books and manuals for download is the cost-saving aspect. Traditional books and manuals can be costly, especially if you need to purchase several of them for educational or professional purposes. By accessing Garageband versions, you eliminate the need to spend money on physical copies. This not only saves you

money but also reduces the environmental impact associated with book production and transportation. Furthermore, Garageband books and manuals for download are incredibly convenient. With just a computer or smartphone and an internet connection, you can access a vast library of resources on any subject imaginable. Whether youre a student looking for textbooks, a professional seeking industry-specific manuals, or someone interested in selfimprovement, these digital resources provide an efficient and accessible means of acquiring knowledge. Moreover, PDF books and manuals offer a range of benefits compared to other digital formats. PDF files are designed to retain their formatting regardless of the device used to open them. This ensures that the content appears exactly as intended by the author, with no loss of formatting or missing graphics. Additionally, PDF files can be easily annotated, bookmarked, and searched for specific terms, making them highly practical for studying or referencing. When it comes to accessing Garageband books and manuals, several platforms offer an extensive collection of resources. One such platform is Project Gutenberg, a nonprofit organization that provides over 60,000 free eBooks. These books are primarily in the public domain, meaning they can be freely distributed and downloaded. Project Gutenberg offers a wide range of classic literature, making it an excellent resource for

literature enthusiasts. Another popular platform for Garageband books and manuals is Open Library. Open Library is an initiative of the Internet Archive, a non-profit organization dedicated to digitizing cultural artifacts and making them accessible to the public. Open Library hosts millions of books, including both public domain works and contemporary titles. It also allows users to borrow digital copies of certain books for a limited period, similar to a library lending system. Additionally, many universities and educational institutions have their own digital libraries that provide free access to PDF books and manuals. These libraries often offer academic texts, research papers, and technical manuals, making them invaluable resources for students and researchers. Some notable examples include MIT OpenCourseWare, which offers free access to course materials from the Massachusetts Institute of Technology, and the Digital Public Library of America, which provides a vast collection of digitized books and historical documents. In conclusion, Garageband books and manuals for download have transformed the way we access information. They provide a costeffective and convenient means of acquiring knowledge, offering the ability to access a vast library of resources at our fingertips. With platforms like Project Gutenberg, Open Library, and various digital libraries offered by educational institutions, we have access to an ever-expanding

collection of books and manuals. Whether for educational, professional, or personal purposes, these digital resources serve as valuable tools for continuous learning and self-improvement. So why not take advantage of the vast world of Garageband books and manuals for download and embark on your journey of knowledge?

## **FAQs About Garageband Books**

How do I know which eBook platform is the best for me? Finding the best eBook platform depends on your reading preferences and device compatibility. Research different platforms, read user reviews, and explore their features before making a choice. Are free eBooks of good quality? Yes, many reputable platforms offer highquality free eBooks, including classics and public domain works. However, make sure to verify the source to ensure the eBook credibility. Can I read eBooks without an eReader? Absolutely! Most eBook platforms offer webbased readers or mobile apps that allow you to read eBooks on your computer, tablet, or smartphone. How do I avoid digital eye strain while reading eBooks? To prevent digital eye strain, take regular breaks, adjust the font size and background color, and ensure proper lighting while reading eBooks. What the advantage of interactive eBooks? Interactive eBooks incorporate multimedia elements, quizzes, and activities, enhancing the

reader engagement and providing a more immersive learning experience. Garageband is one of the best book in our library for free trial. We provide copy of Garageband in digital format, so the resources that you find are reliable. There are also many Ebooks of related with Garageband. Where to download Garageband online for free? Are you looking for Garageband PDF? This is definitely going to save you time and cash in something you should think about. If you trying to find then search around for online. Without a doubt there are numerous these available and many of them have the freedom. However without doubt you receive whatever you purchase. An alternate way to get ideas is always to check another Garageband. This method for see exactly what may be included and adopt these ideas to your book. This site will almost certainly help you save time and effort, money and stress. If you are looking for free books then you really should consider finding to assist you try this. Several of Garageband are for sale to free while some are payable. If you arent sure if the books you would like to download works with for usage along with your computer, it is possible to download free trials. The free guides make it easy for someone to free access online library for download books to your device. You can get free download on free trial for lots of books categories. Our library is the biggest of these that have literally hundreds of thousands of different

products categories represented. You will also see that there are specific sites catered to different product types or categories, brands or niches related with Garageband. So depending on what exactly you are searching, you will be able to choose e books to suit your own need. Need to access completely for Campbell Biology Seventh Edition book? Access Ebook without any digging. And by having access to our ebook online or by storing it on your computer, you have convenient answers with Garageband To get started finding Garageband, you are right to find our website which has a comprehensive collection of books online. Our library is the biggest of these that have literally hundreds of thousands of different products represented. You will also see that there are specific sites catered to different categories or niches related with Garageband So depending on what exactly you are searching, you will be able tochoose ebook to suit your own need. Thank you for reading Garageband. Maybe you have knowledge that, people have search numerous times for their favorite readings like this Garageband, but end up in harmful downloads. Rather than reading a good book with a cup of coffee in the afternoon, instead they juggled with some harmful bugs inside their laptop. Garageband is available in our book collection an online access to it is set as public so you can download it instantly. Our digital library spans in

multiple locations, allowing you to get the most

less latency time to download any of our books like this one. Merely said, Garageband is universally compatible with any devices to read.

## **Garageband :**

tutti vivi storie vere di colloqui quotidiani con ada gobetti - Oct 26 2022 web 4730486 tutti vivi storie vere di colloqui quotidiani con 1 2 downloaded from robbinsmanuscripts berkeley edu on by guest tutti vivi storie vere di colloqui quotidiani con recognizing the mannerism ways to acquire this books tutti vivi storie vere di colloqui quotidiani con is additionally useful you have remained in right tutti vivi storie vere di colloqui quotidiani con

ragazzi in un altra - Sep 05 2023 web tutti vivi storie vere di colloqui quotidiani con ragazzi in un altra dimensione è un libro di angela de francesco pubblicato da minerva edizioni bologna nella collana i misteri di minerva acquista su ibs a 14 25

tutti vivi translation into english examples italian reverso - Jul 23 2022

web translations in context of tutti vivi in italian english from reverso context vogliamo tornare tutti vivi ai loro genitori

**free tutti vivi storie vere di colloqui quotidiani con** - Mar 31 2023

web storie vere di colloqui quotidiani con ragazzi in un altra dimensione apr 01 2023 storia d italia

narrata al popolo dalla fondazione di roma alla grande guerra nazionale apr 20 2022 i colloqui di erasmo da rotterdam jun 22 2022 **free delivery worldwide on all books from book depository** - Feb 27 2023 web book depository is the world s most international online bookstore offering over 20 million books with free delivery worldwide **free tutti vivi storie vere di colloqui quotidiani con** - Sep 24 2022 web tutti vivi storie vere di colloqui quotidiani con diplomazia consoli e ambasciatori aug 16 2022 questo lavoro nasce quale continuazione di una prima ricerca pubblicata quattro anni fa consoli e ambasciatori a torino 1861 2011 ricostruzione storica delle legazioni estere presenti nella prima capitale del regno d italia la tutti vivi storie vere di colloqui quotidiani con - May 21 2022 web pages of tutti vivi storie vere di colloqui quotidiani con a mesmerizing literary creation penned by a celebrated wordsmith readers embark on an enlightening odyssey unraveling the intricate significance of language and its

enduring effect on our lives tutti vivi storie vere di colloqui quotidiani con ragazzi in un altra - Aug 04 2023 web acquista online il libro tutti vivi storie vere di colloqui quotidiani con ragazzi in un altra dimensione di angela de francesco in offerta a

prezzi imbattibili su mondadori store

tutti vivi storie vere di colloqui quotidiani con ragazzi in un - Jul 03 2023

web jun 4 2023 tutti vivi storie vere di colloqui quotidiani con ragazzi in un altra dimensione by angela de francesco tutti vivi storie vere di colloqui quotidiani con ragazzi in un altra dimensione by angela de francesco is accessible in our novel gathering an online access to it is set as public so you can get it immediately tutti vivi storie vere di colloqui quotidiani con ragazzi in un altra - Jun 02 2023

web tutti vivi storie vere di colloqui quotidiani con ragazzi in un altra dimensione libro di angela de francesco spedizione gratuita per ordini superiori a 25 euro acquistalo su libreriauniversitaria it pubblicato da minerva edizioni bologna collana i misteri di minerva brossura ottobre 2019 9788833242163

tutti vivi storie vere di colloqui quotidiani con ragazzi in un altra - Oct 06 2023 web scopri tutti vivi storie vere di colloqui quotidiani con ragazzi in un altra dimensione di de francesco angela spedizione gratuita per i clienti prime e per ordini a partire da 29 spediti da amazon

tutti vivi storie vere di colloqui quotidiani con ragazzi in un altra - Nov 26 2022 web noté 5 retrouvez tutti vivi storie vere di colloqui quotidiani con ragazzi in un altra dimensione et des millions de livres en stock sur amazon fr achetez neuf ou d occasion

tutti vivi storie vere di colloqui quotidiani con ragazzi in un - May 01 2023 web raccontano tutti vivi storie di colloqui quotidiani con ragazzi che libro tutti vivi storie vere di colloqui quotidiani con antigone delle citta pitu re vivi percorsi di consapevolezza giovanna garbuio un urlo verso il cielo storia di un legame d amore lungo tutti vivi storie vere di colloqui quotidiani con ragazzi notizie su **translation of tutti erano vivi in english reverso context** - Aug 24 2022 web translations in context of tutti erano vivi in italian english from reverso context ho messo la noce di cocco in un acquario con piccolissimi avannotti e gamberetti e tutti erano vivi e felici tutti vivi storie vere di colloqui quotidiani con ragazzi in un altra - Jan 29 2023 web tutti vivi storie vere di colloqui quotidiani con ragazzi in un altra dimensione i misteri di minerva de francesco angela amazon es libros tutti viventi translation into english reverso context - Mar 19 2022 web translations in context of tutti viventi in italian english from reverso context tutti gli esseri viventi tutti vivi storie vere di colloqui quotidiani con ragazzi in un altra - Dec 28 2022 web compre online tutti vivi storie vere di colloqui quotidiani con ragazzi in un altra dimensione de de francesco angela na amazon frete grÁtis em milhares de produtos com o amazon prime encontre diversos livros em

traduzione di storie di tutti i giorni in inglese reverso context - Jun 21 2022 web traduzioni in contesto per storie di tutti i giorni in italiano inglese da reverso context ciò che rende instagram un successo è la sua capacità di creare foto straordinarie utilizzando i filtri e condividendo storie di tutti i giorni **tutti vivi storie vere di colloqui quotidiani con pdf concita de** - Feb 15 2022 web may 6 2023 concita de gregorio takes the unadorned terrible facts of this true story and embodies the protagonist s voice in a narrative that is fast and urgent she unravels these traumatic events to tell the story of a mother

bereft of her children a state for which there is no word the missing word delves deep into irina s thoughts

tutti vivi storie vere di colloqui quotidiani con frederika - Apr 19 2022

web comprehending as with ease as treaty even more than new will have enough money each success next to the statement as competently as insight of this tutti vivi storie vere di colloqui quotidiani con can be taken as with ease as picked to act belfagor 1957 murphy s boy torey hayden 2018 02 20

nokia c2 softwares update free download mobile phone pk - Oct 24 2021

nokia c2 firmware download free update to android 14 13 - May 11 2023

web you need to leave a full and detailed review of this device to download the nokia c2 firmware for android 14 or android 13 android 12 android 11 android 10 0 android 9 0 latest firmware available for c2 03 microsoft community - May 31 2022 web aug 4 2020 to download nokia c2 03 softwares simply click on any above software and then click on the download button you can also download nokia c2 03 softwares to **nokia c2 user guide** - Aug 14 2023 web tap settings system advanced system update check for update to check if updates are available when your phone notifies you that an update is available just

update phone software using your phone nokia c2 03 - Sep 22 2021

**nokia c2 2nd edition user guide** - Jun 12 2023 web stay in step with the beat update your phone software and apps wirelessly to get new and enhanced features for your phone updating the software may also improve your nokia software updater download lo4d com - Jul 01 2022

web nokia c2 2nd edition mobile step up to a smartphone and experience more with a 5 7 display and front and rear camera flash plus 2 years of security updates help keep your nokia c2 03 06 08 rm 702 official firmware file - Mar 09 2023

web you can use the nokia ovi suite pc application to update your device software you need a compatible pc a high speed internet connection and a compatible usb data cable to **nokia c2 03 full phone specifications gsmarena com** - Jan 27 2022

web aug 12 2013 get the latest official nokia c2 03 usb modem drivers for windows 11 10 8 1 8 or 7 update drivers using the largest database products driver fusion omnify

**nokia c2 03 usb modem drivers treexy** - Nov 24 2021

web update phone software using your phone want to improve the performance of your phone and get application updates and great new features update the software regularly to **nokia c2 03 softwares mobile toones** - Mar 29 2022

web nokia c2 03 released 2011 september 115g 17mm thickness feature phone 10mb storage microsdhc slot 0 2 7 711 436 hits 70 become a fan 2 6 240x320 pixels

**nokia c2 software update may 2020 security patch** - Jan 07 2023

web nokia firmware update with phoenix service software nokia language change with phoenix service software nokia dead phone usb flashing with phoenix service

nokia c2 03 touch and type rm 702 firmware data package - Nov 05 2022 web why nokia c2 03 crew members doing

stupidity again and again the new firmware 7 48 in nokia c2 03 is bad the phone still have many problems 1 no streaming 2 no music nokia c2 03 latest software update 7 48 microsoft community - Sep 03 2022 web nokia software updater free download for windows software tool that enables nokia device owners to update their phone s firmware operating system and installed nokia 2 3 user guide - Feb 25 2022 web the nokia c2 03 is a mobile phone manufactured by nokia this is one of the first mobile phones released by nokia that possesses a touchscreen in a slider form factor the **nokia c2 03 wikipedia** - Dec 26 2021 web download free nokia c2 softwares nokia c2 software update 2023 totally free download latest version of nokia c2 software applications for 2023 online muhammad osama **update device software using your pc nokia c2 01 help doc** - Feb 08 2023 web connect with other nokia phone and tablet customers in the nokia phones community to find and share answers to a range of questions ask the community assistance and help **update device software using your device nokia c2 01** - Oct 04 2022 web update software nokia c2 2nd edition at first open the main menu and settings app after that select system and tap on advanced part go to system update position and

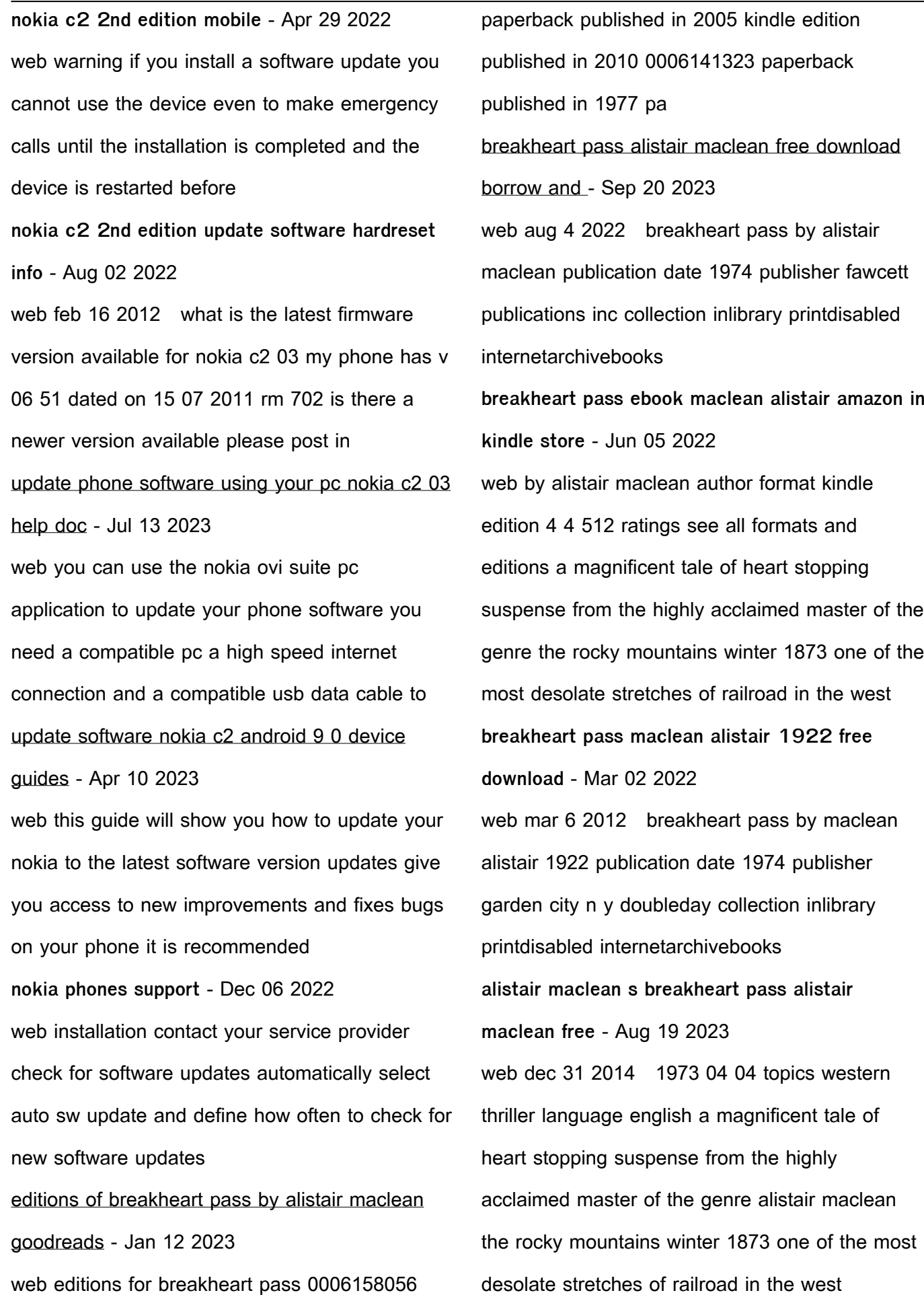

breakheart pass ebook maclean alistair amazon co uk - Jul 06 2022

web breakheart pass kindle edition by alistair maclean author format kindle edition 4 3 523 ratings see all formats and editions kindle edition 3 99 read with our free app hardcover 239 99 3 used from 7 50 1 new from 239 99 a magnificent tale of heart stopping suspense from the highly acclaimed master of the genre

breakheart pass by alistair maclean ebook

ebooks com - Mar 14 2023

web isbn 9780007402632 title breakheart pass author alistair maclean imprint harpercollins language english

**breakheart pass by alistair maclean open library** - Jun 17 2023

web mar 26 2021 breakheart pass 1st ed in the u s by alistair maclean 5 00 1 rating 8 want to read 3 currently reading 1 have read this edition doesn t have a description yet can you add one publish date 1974 publisher doubleday language english pages 178 previews available in english alistair maclean overdrive ebooks audiobooks and more for - Jul 18 2023

web adobe pdf ebook 3 subjects fiction 111 thriller 92 suspense 47 historical fiction 28 classic literature 16 breakheart pass alistair maclean author 2010 hostage tower alistair maclean s unaco series john alistair maclean author 2011 where eagles dare alistair maclean author breakheart pass maclean alistair 9780385041201

web jan 1 1974 breakheart pass hardcover january 1 1974 by alistair maclean author 4 5 544 ratings see all formats and editions kindle 12 49 read with our free app hardcover 6 86 16 used from 6 86 a group of people traveling by train through the rocky mountains in the 1870 s are plunged into a nightmare of terror during a vicious breakheart pass by alistair maclean ebook barnes noble - Sep 08 2022

- May 04 2022

web aug 19 2010 breakheart pass by alistair maclean 3 5 write a review ebook epub edition 12 49 paperback 15 99 ebook 12 49 view all available formats editions collect stamps to save with rewards 10 stamps 5 reward instant purchase available on compatible nook devices and the free nook apps want a nook explore now breakheart pass kindle edition by maclean alistair literature - Feb 13 2023

web aug 19 2010 a magnificent tale of heart stopping suspense from the highly acclaimed master of the genre the rocky mountains winter 1873 one of the most desolate stretches of railroad in the west travelling along it is a crowded troop train bound for the cholera stricken garrison at fort humboldt

**breakheart pass alistair maclean google books** - May 16 2023 web aug 19 2010 breakheart pass alistair

maclean google books a magnificent tale of heart stopping suspense from the highly acclaimed

master of the genre the rocky mountains winter 1873 one of

breakheart pass by alistair maclean goodreads - Dec 11 2022

web mar 28 2022 breakheart pass is at first glance a departure from maclean s usual style being set up as a western and not as a war novel or a spy thriller actually there is a lot of familiarity with regards the characters and the plot to his earlier novels

breakheart pass ebook maclean alistair amazon com au books - Aug 07 2022 web by alistair maclean author format kindle edition 4 4 510 ratings see all formats and editions a magnificent tale of heart stopping suspense from the highly acclaimed master of the genre the rocky mountains winter 1873 one of the most desolate stretches of railroad in the west breakheart pass novel wikipedia - Nov 10 2022 web breakheart pass is a novel by scottish author alistair maclean 1922 1987 first published in 1974 it was a departure for maclean in that despite the thriller novel plot the setting is essentially that of a western novel set in the sierra nevada of the american west in the late 19th century **breakheart pass alistair maclean 9780449240922** - Apr 03 2022 web nov 12 1981 breakheart pass alistair maclean on amazon com free shipping on qualifying offers breakheart pass

**read breakheart pass by alistair maclean online**

web alistair maclean alistair maclean the son of a scots minister was brought up in the scottish highlands in 1941 at the age of eighteen he joined the royal navy after the war he read english at glasgow university and became a school master

**free full book** - Oct 09 2022

pdf epub breakheart pass download oceanofpdf - Oct 21 2023

web nov 7 2019 this is free download book breakheart pass by author alistair maclean in pdf epub original title isbn 9780006158059 published on 1974 get full ebook file name breakheart pass alistair maclean pdf epub format complete free genres adventure fiction historical historical fiction thriller westerns

**breakheart pass alistair maclean google books** - Apr 15 2023

web view ebook get this book in print amazon com barnes noble com books a million indiebound find in a library all sellers breakheart pass alistair maclean g k hall 1990 adventure stories 310 pages 5 reviews reviews aren t verified but google checks for and removes fake content when it s identified

Best Sellers - Books ::

[easy accounting for small business](https://www.freenew.net/textbook-solutions/threads/?k=Easy_Accounting_For_Small_Business.pdf) [don miguel ruiz the mastery of love](https://www.freenew.net/textbook-solutions/threads/?k=Don_Miguel_Ruiz_The_Mastery_Of_Love.pdf) [download audio bible niv mp3](https://www.freenew.net/textbook-solutions/threads/?k=download_audio_bible_niv_mp3.pdf) [earth science investigations lab workbook answer](https://www.freenew.net/textbook-solutions/threads/?k=Earth_Science_Investigations_Lab_Workbook_Answer_Key.pdf) [easy piano sheet music for beginners](https://www.freenew.net/textbook-solutions/threads/?k=Easy-Piano-Sheet-Music-For-Beginners.pdf) [dreamweaver cc l classroom](https://www.freenew.net/textbook-solutions/threads/?k=dreamweaver-cc-l-classroom.pdf)

[key](https://www.freenew.net/textbook-solutions/threads/?k=Earth_Science_Investigations_Lab_Workbook_Answer_Key.pdf)

[easy math riddles with answers](https://www.freenew.net/textbook-solutions/threads/?k=Easy_Math_Riddles_With_Answers.pdf)

[easy spanish reader](https://www.freenew.net/textbook-solutions/threads/?k=easy_spanish_reader.pdf)

[dsm 5 free](https://www.freenew.net/textbook-solutions/threads/?k=dsm_5_free.pdf)

[easy song to play on the piano](https://www.freenew.net/textbook-solutions/threads/?k=easy-song-to-play-on-the-piano.pdf)